#### Repérage de zones défavoriséesComparaison de méthodes

Jean-Michel Floch

**Insee-DG**

 **Département de l'action régionalejean-michel.floch@insee.fr**

JMS 2012

2 1 1  $1$ 

# Les données spatialisées

- $\mathcal{L}(\mathcal{L})$  and  $\mathcal{L}(\mathcal{L})$  and  $\mathcal{L}(\mathcal{L})$ Depuis le travail de synthèse de Cressie<br>(1993), on distingue trois types de (1993), on distingue trois types de données spatialisées:
	- $\mathcal{L}_{\mathcal{A}}$ Géostatistiques
	- Surfaciques
	- Ponctuelles
- $\mathcal{L}(\mathcal{L})$  and  $\mathcal{L}(\mathcal{L})$  and  $\mathcal{L}(\mathcal{L})$ **Des méthodes spécifiques ont été** développées dans chaque domaine
	- **ex :Variographie, krigeage dans le cas de la<br>céostatistique** géostatistique

# Pour un même problème pratique…

- $\mathcal{L}(\mathcal{L})$ **Plusieurs méthodes peuvent se retrouver** en concurrence
- $\mathcal{L}(\mathcal{L})$  and  $\mathcal{L}(\mathcal{L})$  and  $\mathcal{L}(\mathcal{L})$ Laissons de côté les cas où l'on fait<br>Laissons de côté les données dans u rentrer de force les données dans une modélisation non adaptée (quelques utilisations limite du krigeage en sciences<br>sociales sociales..)
- $\mathcal{L}(\mathcal{L})$ ■ Cela peut provenir des données (valeurs brutes/taux..) ,du maillage territorial

## Quelques questions

- $\mathcal{L}(\mathcal{L})$ A information initiale identique, comment départager les méthodes
- $\mathcal{L}(\mathcal{L})$ Lorsque l'on fait « avec ce que l'on<br>a » ( comme données les données <sup>a</sup> » ( comme données, les données pouvant conditionner l'éventail des méthodes possibles), est-ce qu'on obtient des résultats acceptables?

#### Un exemple : l'étude de la localisation des bas ( ou hauts ) revenus

- $\mathbb{R}^n$ **On dispose pour chaque ménage de** variables indicatrices indiquant que le revenu/UC est inférieur ou supérieur à un<br>certain seuil, ainsi que de la localisation certain seuil, ainsi que de la localisation géographique (x,y). C'est l'information la plus complète que l'on puisse avoir
- **On peut avoir des comptages sur un** carroyage

Info.

On peut enfin avoir des taux sur des découpages administratifs

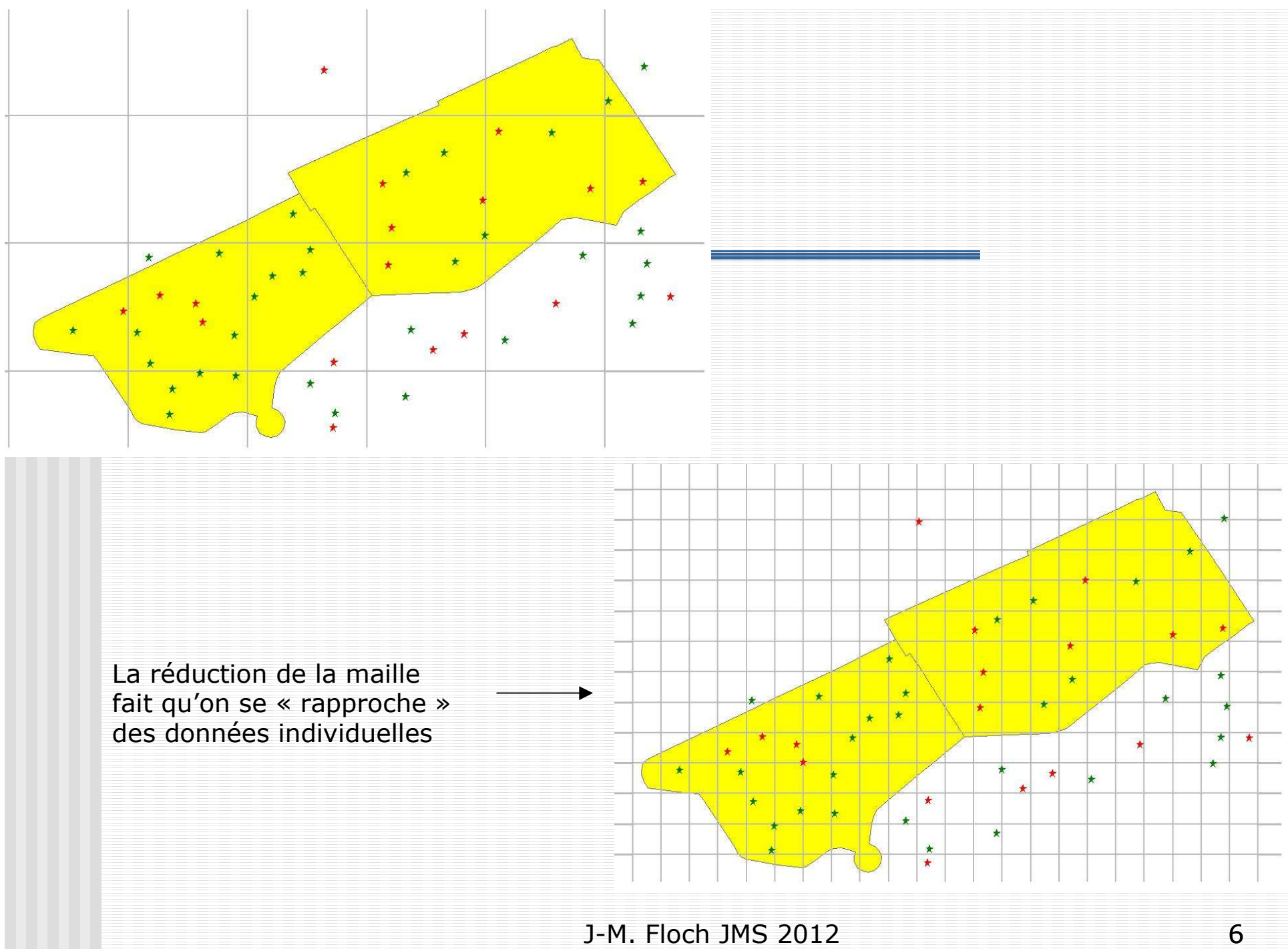

## La situation étudiée

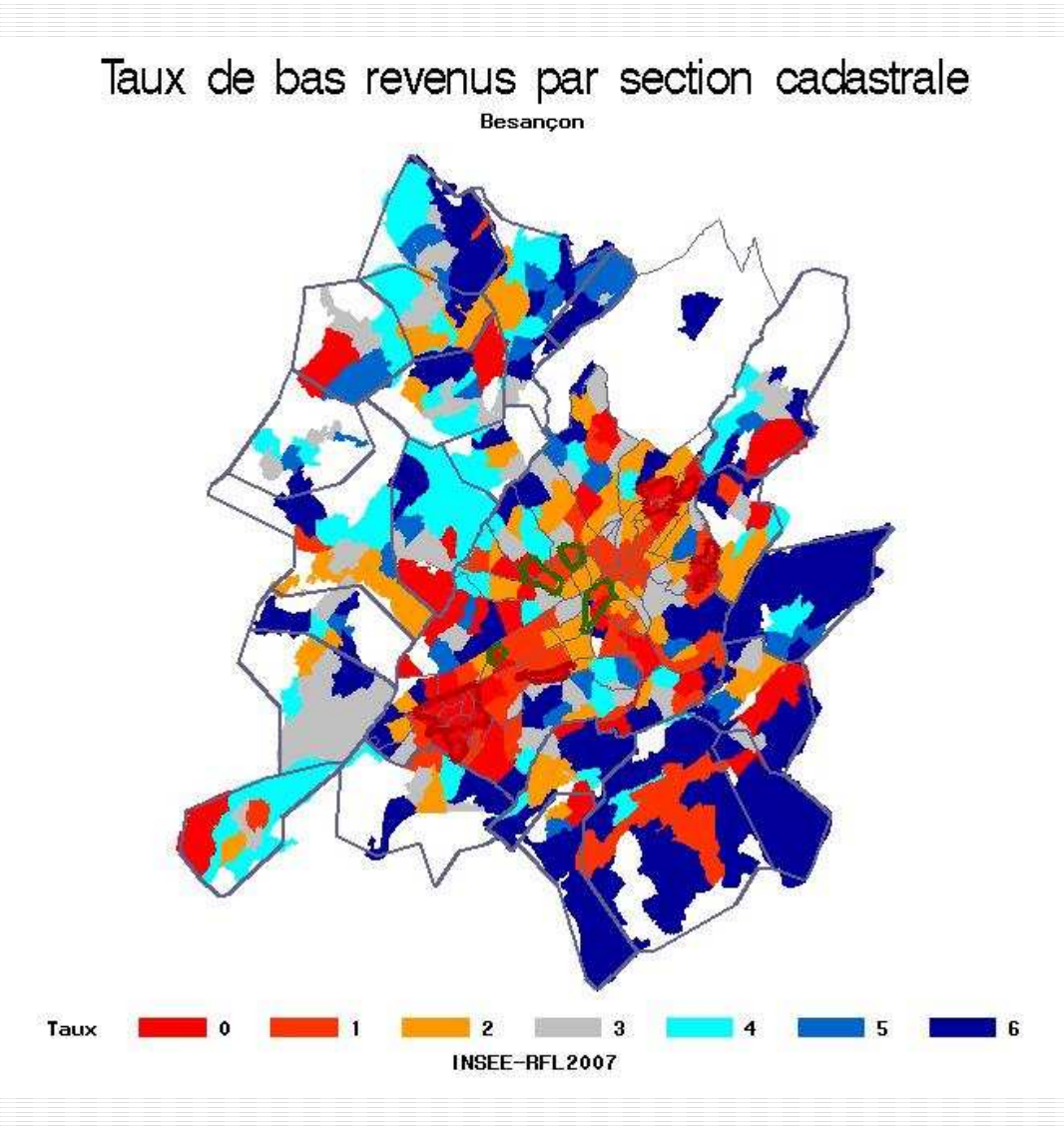

Les méthodes étudiées pour résoudre ce problème

- $\mathcal{L}(\mathcal{L})$ ■ Les LISA (Surfacique)
- $\mathcal{L}(\mathcal{L})$ **Bratios de densité estimée (Ponctuel)<br>- Indianteure « M » de Marsen et**
- $\mathcal{L}(\mathcal{L})$ Indicateurs « M » de Marcon et<br>Puech (Ponctuel) Puech (Ponctuel)

#### Les LISA

#### (Local indicators of spatial association L.Anselin Geographical analysis 1995)

#### Le I de Moran : mesure globale del'autocorrélation

$$
I = \frac{1}{s^2} \frac{\sum_{1}^{N} \sum_{1}^{N} w_{ij} (z_i - \overline{z}) (z_j - \overline{z})}{\sum_{1}^{N} \sum_{1}^{N} w_{ij}}
$$
  
\n
$$
E(I) = \frac{-1}{N-1}
$$
  
\n
$$
V(I) = \frac{N^2 S1 - NS_2 + 3S_0^2}{(N-1)(N+1)S_0^2} - \left(\frac{1}{N-1}\right)^2
$$
  
\n
$$
\frac{I - E(I)}{\sqrt{V(I)}} \approx N(0,1)
$$
  
\n1-M. Floch:

∑∑ $=$ i  $j=$ i =*Ni Nj Swij* 1  $j=1$  $\overline{0}$ 

$$
S_{I} = \frac{1}{2} \sum_{i=1}^{N} \sum_{j=1}^{N} (w_{ij} + w_{ji})^{2}
$$

$$
S_2 = \sum_{\lambda=1}^N \left( w_{i.} + w_{.i} \right)^2
$$

## Global et local

- $\mathcal{L}(\mathcal{L})$ **S'il n'y avait pas d'autocorrélation,<br>An n'étudierait pas le territoire** on n'étudierait pas le territoire
- $\mathcal{L}(\mathcal{L})$ ■ D'où l'intérêt de mesures qui<br>— montrent d'où vient cette montrent d'où vient cette autocorrélation :développement des LISA et mise en évidence de points chauds ( hot spots)

## La version « Lisa » du I de Moran

- **Les Lisa ont deux propriétés.**
- **-ils traduisent l'importance de la propension à**  former des grappes autour d'une zone considérée
- **-** -leur somme est proportionnelle à un indicateur<br>- alobal d'association spatiale global d'association spatiale.

$$
I_i = \frac{Z}{m} \sum_{j=1}^n w_{ij} z_j \sum_{i=1}^n I_i = \frac{1}{m_2} \sum_{i=1}^n \sum_{j=1}^n w_{ij} z_i z_j = \frac{1}{S_0} I
$$

Valeur observée dans le voisinage

#### Graphique de Moran et partition de la population (HH,BB,HB,BH)

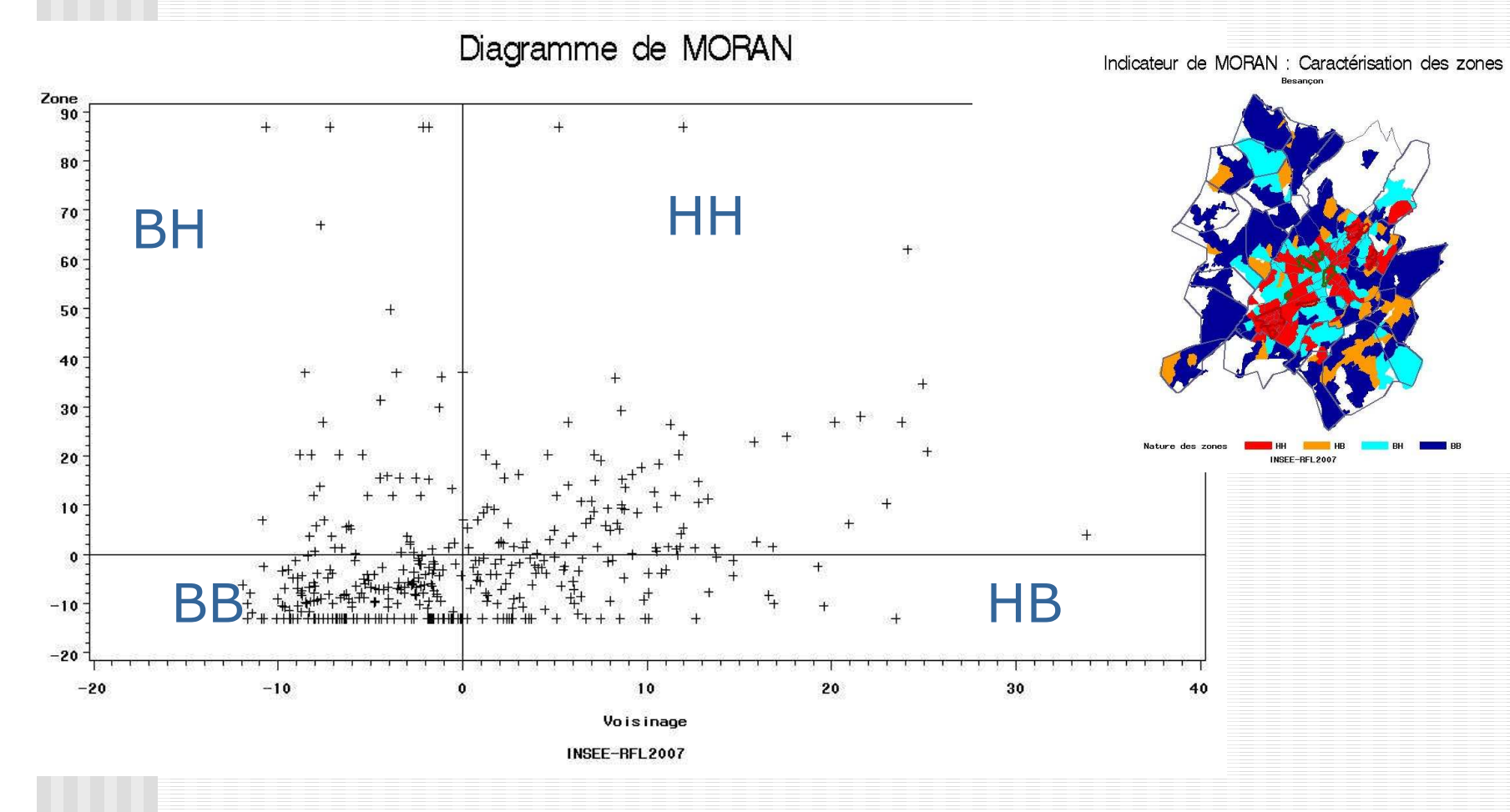

### Des tests

1

*w*

*ij*

 $\overline{1}$ 

∑

*n*

=

*j*

*n*

 $(Ii)$ 

=

 $E(Ii) = -\frac{J-1}{n}$ 

#### $\mathcal{L}(\mathcal{L})$ Mise en évidence des zones qui se détachent significativement des autres

$$
Var(I_i) = \frac{W_{i(2)}(n-b_2)}{(n-1)} + \frac{2W_{i(kh)}(2b_2-n)}{(n-1)(n-2)} - E(I_i)^2
$$

$$
b_2 = \frac{m_4}{m_2^2} \qquad \qquad m_r = \sum_{i=1}^n \frac{z_i^r}{n}
$$
  

$$
W_{i(2)} = \sum_{j=1}^n w_{ij}^2 \qquad \qquad w_{i(kh)} = \sum_{k=1}^n \sum_{h=1}^n w_{ik} w_{ih}
$$

## Résultats sur les données àla section cadastrale

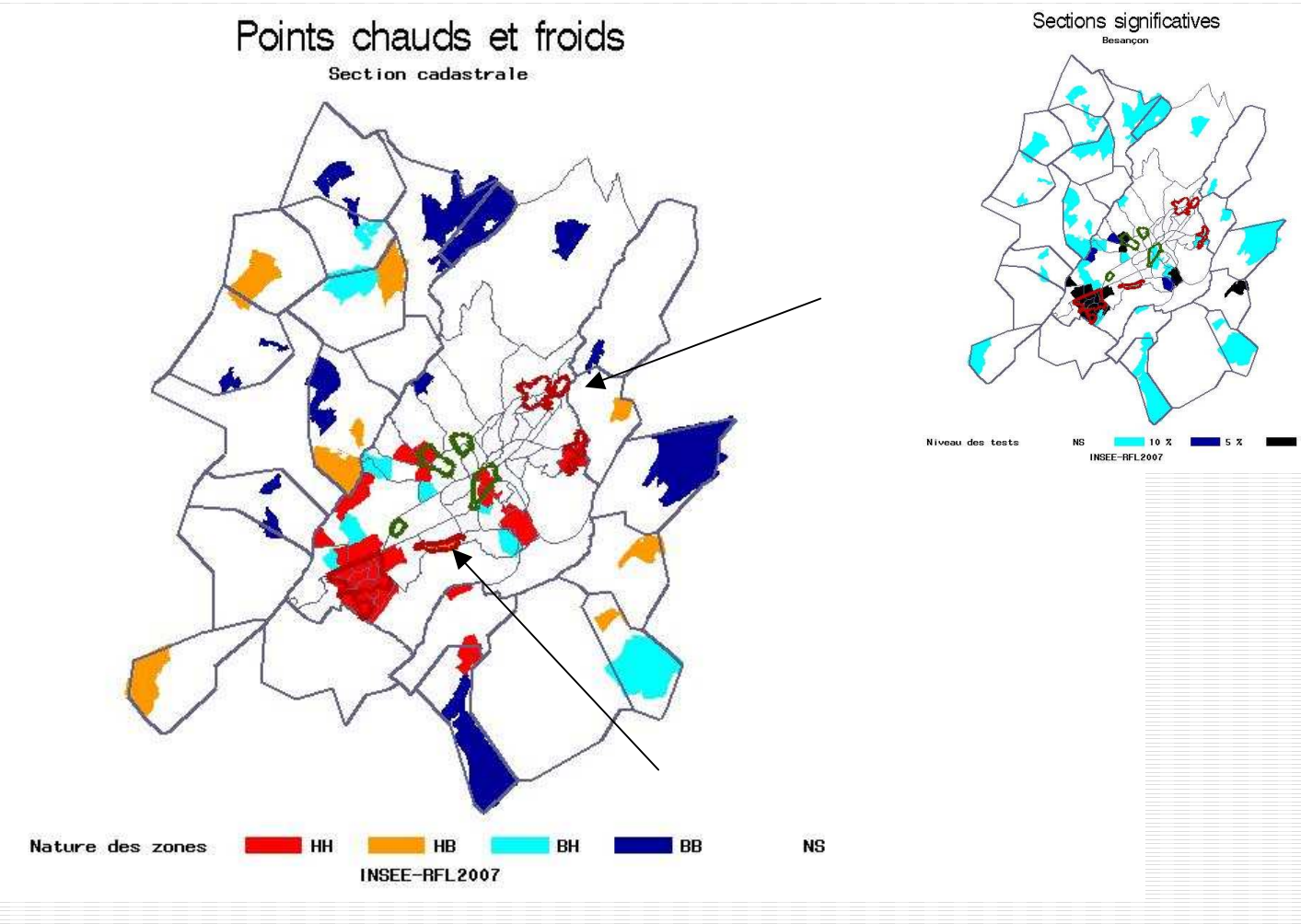

### Résultats sur un carroyage

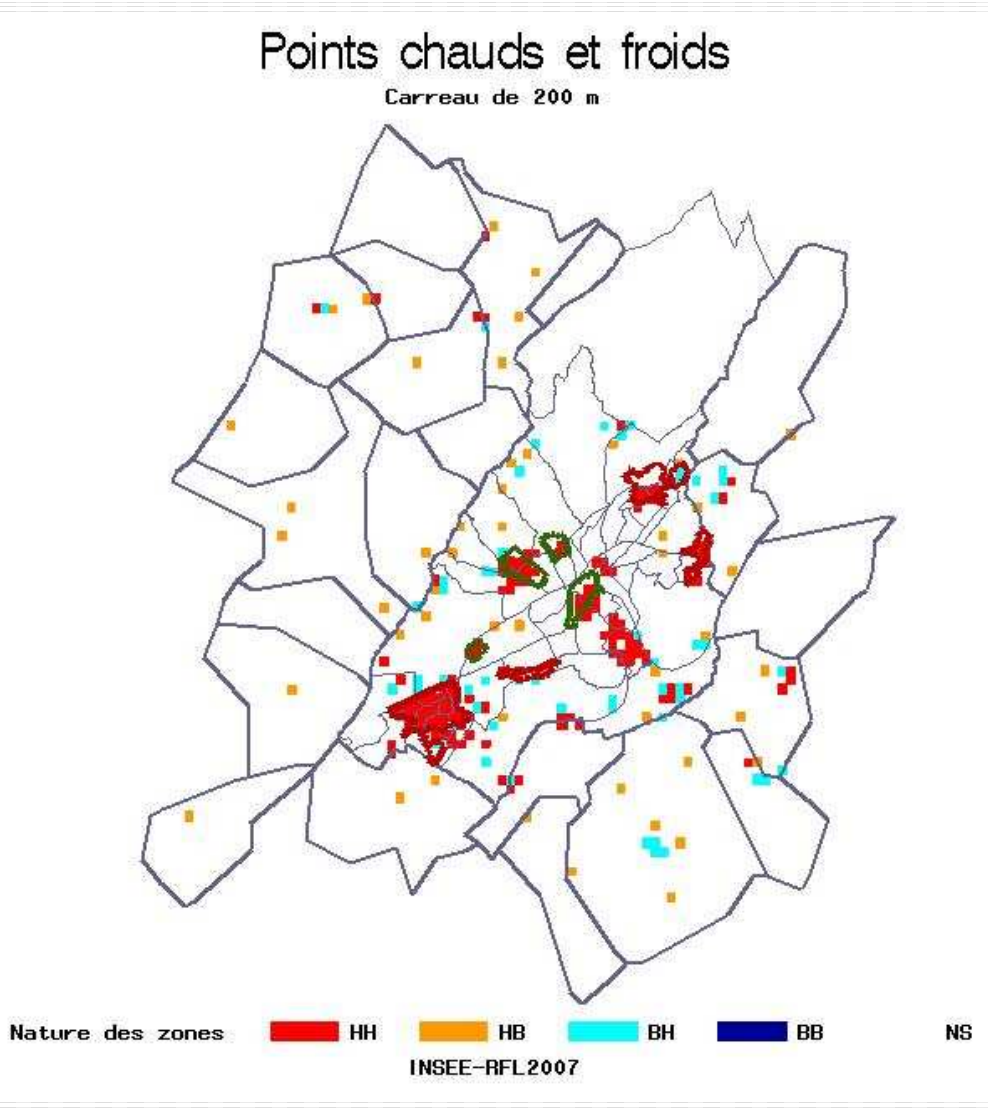

## Les ratios de densitéestimée

## Le cadre théorique

Les données : une série de localisation, chaque point pouvant être doté d'un certain nombre d'attributs

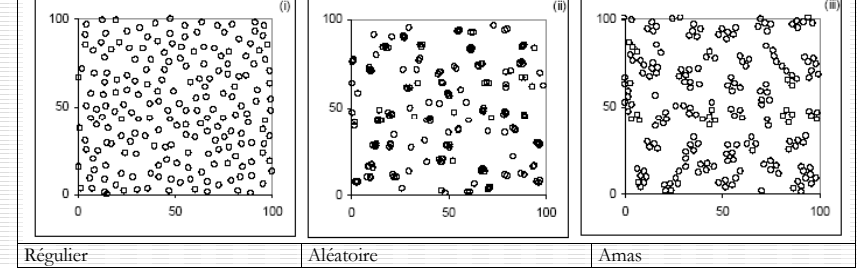

Une caractéristique du premier ordre, l'intensité

$$
\lambda(s) = \frac{\lim_{ds \to 0} \left\{ \frac{E(N(ds)}{ds} \right\}}{2}
$$

N(S) est le nombre de points dans l'Aire S

## Processus homogène

■ Si λ=cte, on peut définir un processus homogène de Poisson ( l'aléatoire dans le plan)

$$
P(N(S) = n) = e^{-\lambda S} \frac{(\lambda S)^n}{n!}
$$

■ Dans le cas contraire ( la règle pour nous), on a un processus inhomogène ( cas d'un processus inhomogène de Poisson)()*SnS*−νν=ν(*S*)λ(*s*)*ds*

$$
P(N(S) = n) = e^{-\nu(S)} \frac{(\nu(S))^{n}}{n!} \qquad \text{avec} \qquad \nu(S) = \int_{S} \lambda(s) ds
$$

# Intensité du processus et densité de probabilité

- **On va utiliser des techniques non paramétriques** d'estimation de la densité
- **■** Lien entre  $\lambda$ (s) et f(s)( densité de probabilité de la<br>rénartition des noints) répartition des points)
	- ∫ λ(s)ds= n
	- ∫ f(s)ds= 1
- Article de Diggle et Marron (JASA 1988) sur l'équivalence<br>de l'estimation de l'intensité et de la densité de l'estimation de l'intensité et de la densité

# Ratio de densité, risque relatif

- Les épidémiologistes définissent un risque relatif  $\lambda(s)$ = $\vartheta(s) * \lambda_0(s)$ Cas/contrôle (0)
- Ce qui fait apparaître le rapport des intensités. On va ici introduire le rapport des densités, qui va traduire la sur(sous)représentation de la population d'intérêt par rapport à la population de référence

## Propriété du rapport de densité

- Dans un cadre bien délimité ( ici population<br>d'intérêt sous-ensemble de la nopulation de d'intérêt sous-ensemble de la population de référence), le ratio des densités de probabilité f<sub>B</sub><br>et f. ( f. et f. étant définis nar rannort à la Bet f<sub>P</sub><br>mes P $\int_{P}$  (f bpet f<sub>p</sub><br>a de Le pmesure de Lebesgue) est lui même la densité de probablité de la distribution de B par rapport à la mesure f<sub>p</sub>.µ (théorème de Radon-Nikodym)<br>Internrétation neceible également en terme
- **Interprétation possible également en terme** d'espérance conditionnelle

## L'estimation du ratio

- **On va quitter le monde merveilleux des** probabiltés et estimer  $r = f_B/f_P$  par  $r=f_{B}/f_{P}$  par  $\widehat{r}=\widehat{f}_{B}/\widehat{f}_{P}$ ) $\widehat{I}$   $\widehat{I}$   $\widehat{I}$   $\widehat{I}$  $r\equiv$
- $\mathcal{L}(\mathcal{L})$  On va utiliser pour cela les estimateurs nonparamétriques de la densité ( les exemples seront présentés sur la droite et non dans le plan, mais ils peuvent se généraliser ( au prix quand même de quelques difficultés )

## L'estimation de la densité

$$
\widehat{f}_h(x) = \frac{1}{nh} \sum_{i=1}^n K(\frac{x - Xi}{h})
$$

Exemple de noyauBiweight de Tukey

- h Fenêtre
- K fonction Noyau ( kernel)<br>- *x neint d'estimation*
- x point d'estimation
- $\blacksquare$  X<sub>i</sub> point d'observation

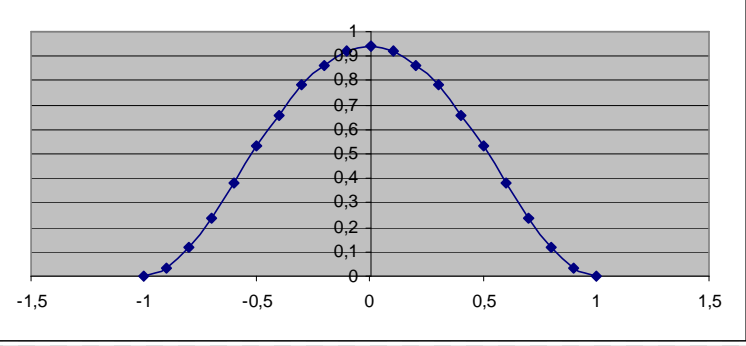

)

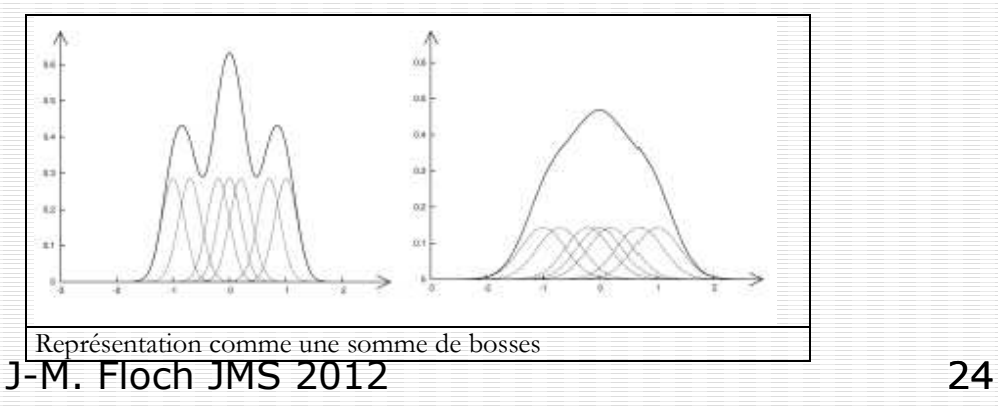

# L'épineux problème de la fenêtre

Un consensus sur le fait que le noyau importe peu (à condition qu'il soit décroissant et symétrique)

T Bw

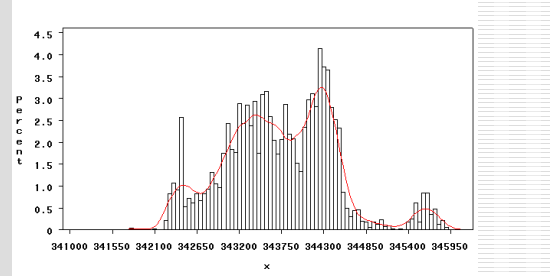

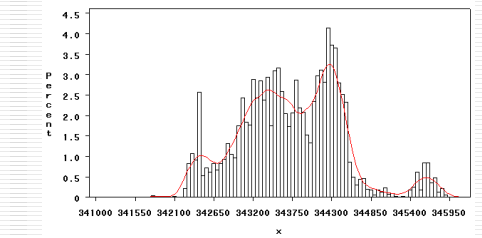

П La fenêtre est plus difficile à déterminer

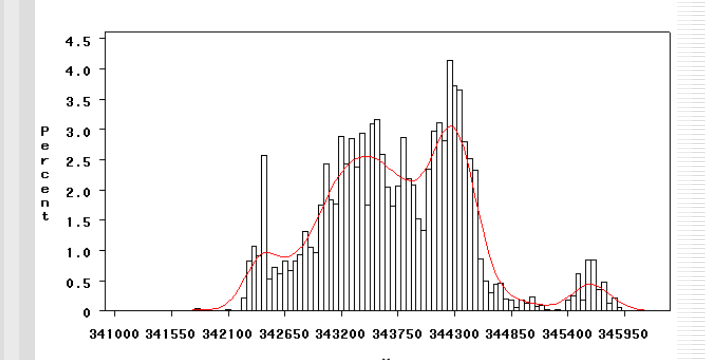

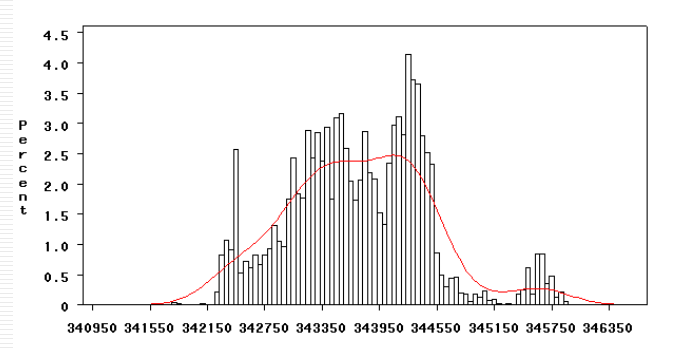

## Quelques difficultés

 $\mathcal{L}(\mathcal{L})$ ■ Biais des estimateurs

 $\mathcal{L}(\mathcal{L})$ Fenêtre optimale pour estimer à la<br>Fois la densité « numérateur » et la fois la densité « numérateur » et la densité « dénominateur »

## Des résultats d'optimalitéproblématiques

■ Dans SAS, la procédure KDE, qui utilise le noyau gaussien, qui permet des résultats ultra-rapides  $\sqrt{}$  (FFT), le noyau optimal est  $\sim$ 

$$
h_x = \hat{\sigma}_x n^{-\frac{1}{6}} \text{ (resp. y)}
$$

L'expérience et la confrontation avec la connaissance du terrain nous a conduit àdiminuer par deux la bande passante

 $\frac{1}{2}$ )

*h*

 $\overline{\mathcal{L}}$ 

2

 $\frac{1}{2}$ 

 $\bigg)$ 

 $\exp(-\frac{\sqrt{3}}{2})$ 

 $\overline{\mathcal{L}}$ 

 $\bigg($ 

2

 $\frac{1}{2}$ 

 $\bigg)$ 

*x*

 $\bigg\}^2 +$ 

 $\left(\frac{x}{h}\right)$  +  $\left(\frac{y}{h}\right)$ 

*x y y* 

2

1

π*h*

*x y*

*h*

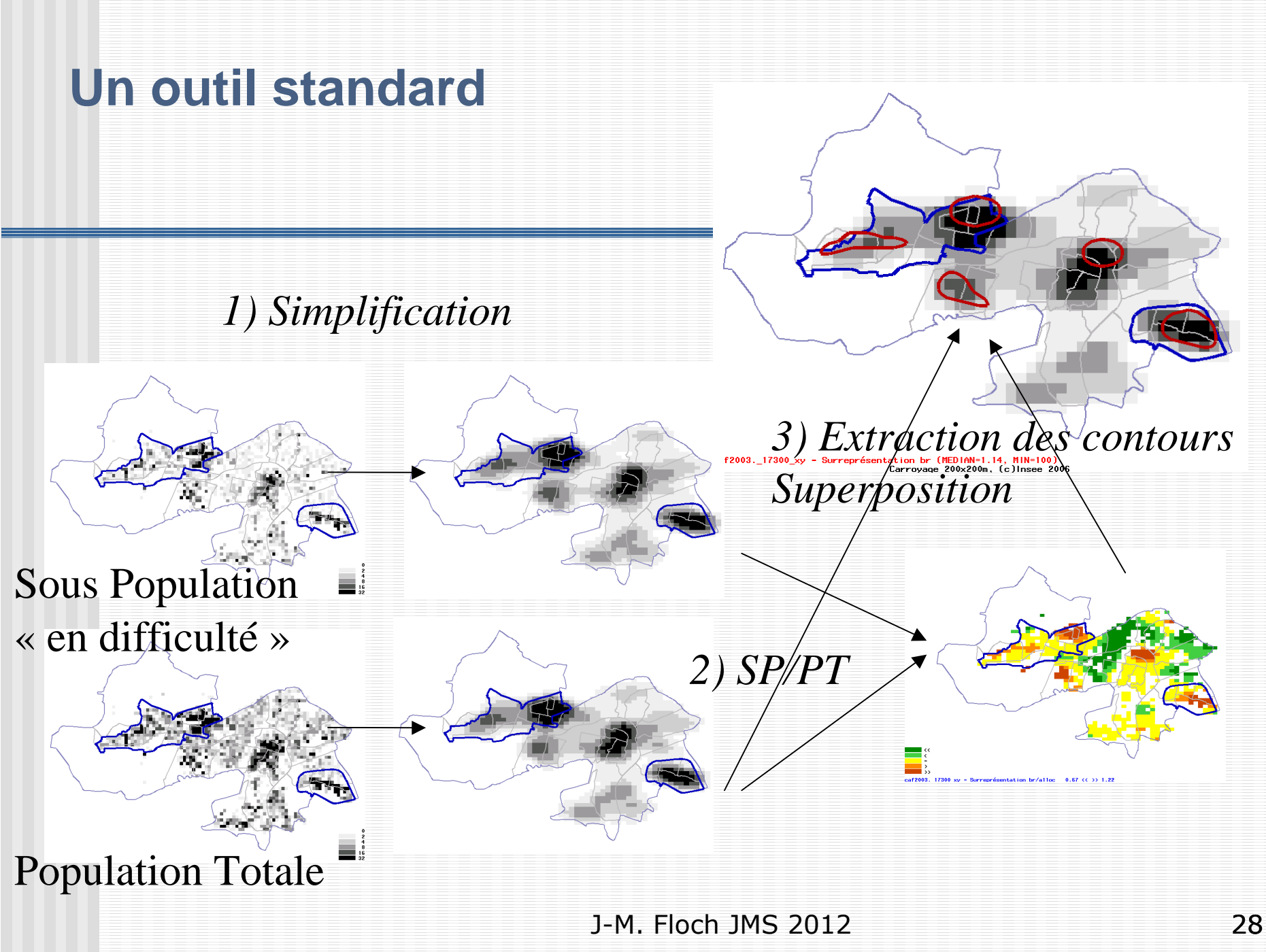

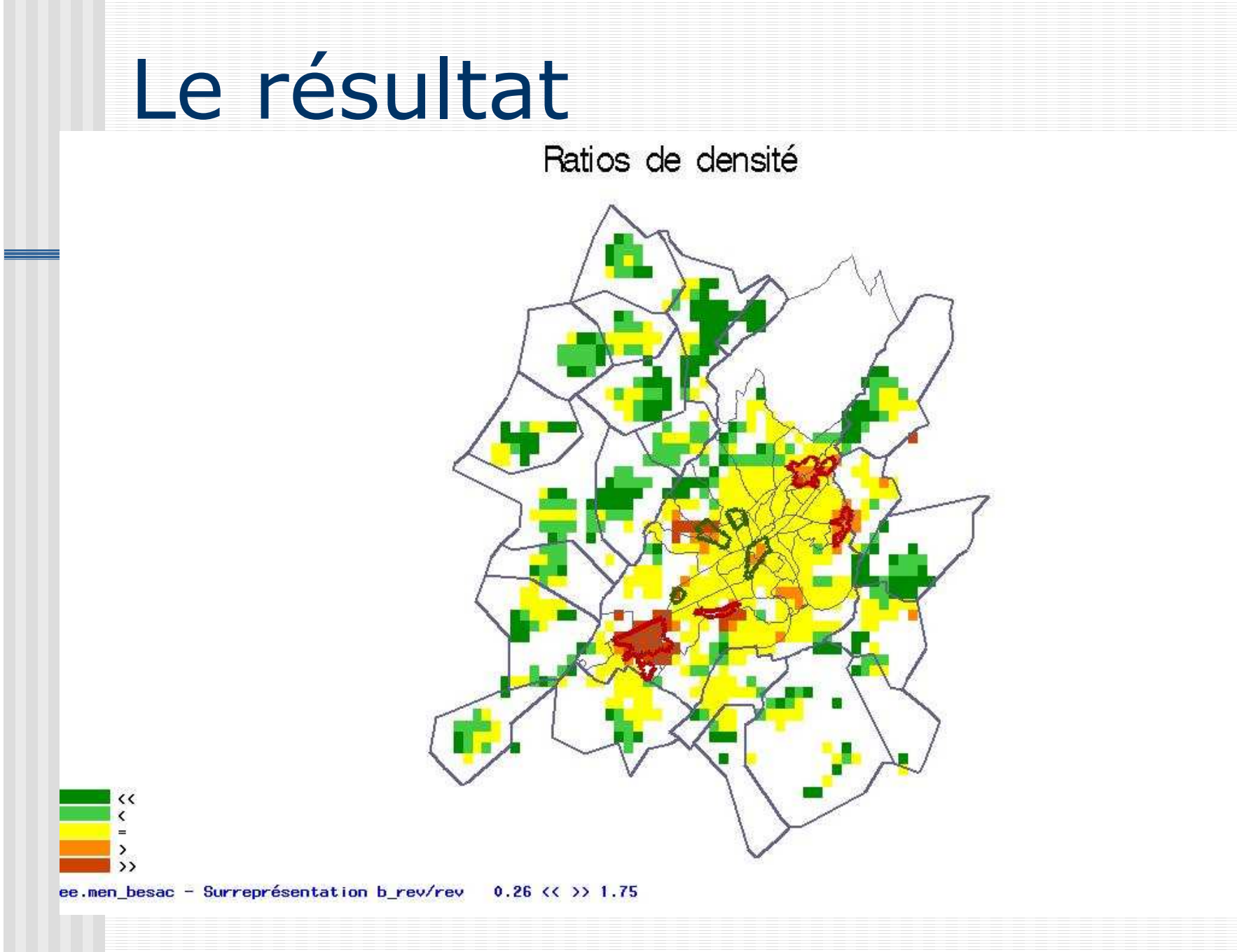

## Indicateurs de Marcon et Puech

#### Les propriétés du second ordre

 $\blacksquare$  Intensité d'un processus ponctuel ■ Propriétés du second ordre  $\overline{\phantom{a}}$  $\left\{ \right.$  $\overline{\phantom{a}}$  $\begin{array}{ccc} & ds & \\ & ds & \\ & \end{array}$  $\left\{ \right\}$  $\lceil$  $\rightarrow 0$ = $ds \rightarrow 0$   $ds$ *EN ds dss* $\int\limits_{0}^{ } \frac{E(N(ds)}{ds}$ lim $\lambda(s) = \frac{1}{ds} \rightarrow 0 \left\{ \frac{L(Y(as))}{ds} \right\}$  + 1° ordre

$$
\lambda_2(si,sj)) = \lim_{ds_i, ds_j \to 0} \left\{ \frac{E(N(ds_i)N(ds_j)}{ds_i ds_j} \right\}
$$

- **Example 11** Inutilisable en tant que telle
- Ce sont les fonctions K de Ripley ( et leurs variantes) qui servent à aborder ces questions

# La fonction K de Ripley

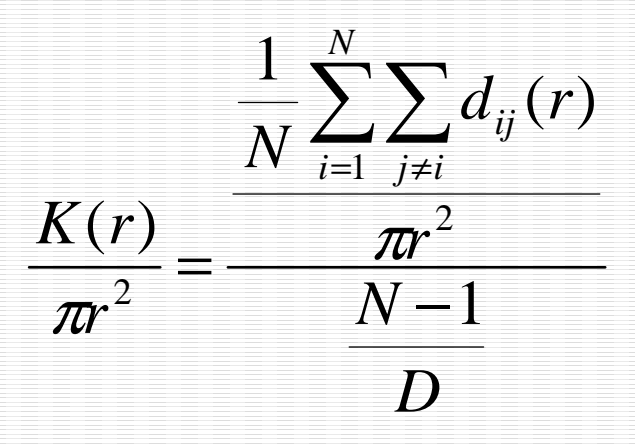

: Nbre de points du semis *N*

 $d_{\overline{\mathit{ij}}}(r)$  : indicatrice valant  $1\,\mathrm{si}\,$  j est à une distance *ij*

inférieure à *r* de i

: Aire du domaine *D*

#### Trois configurations classiques, leur K (Ripley), leur L(Besag)

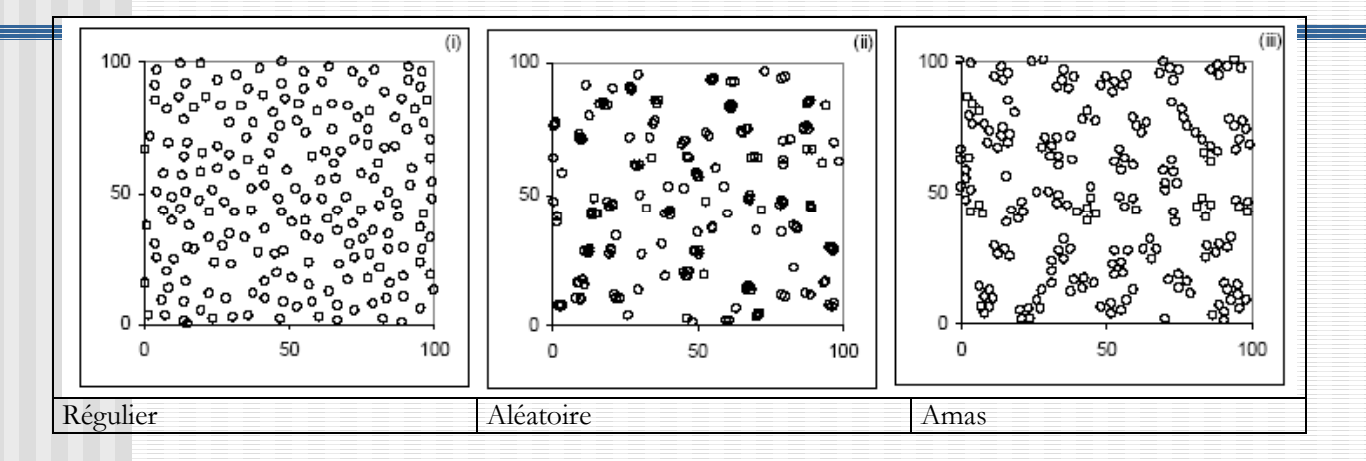

(Source : Thèse de François GOREAUD)

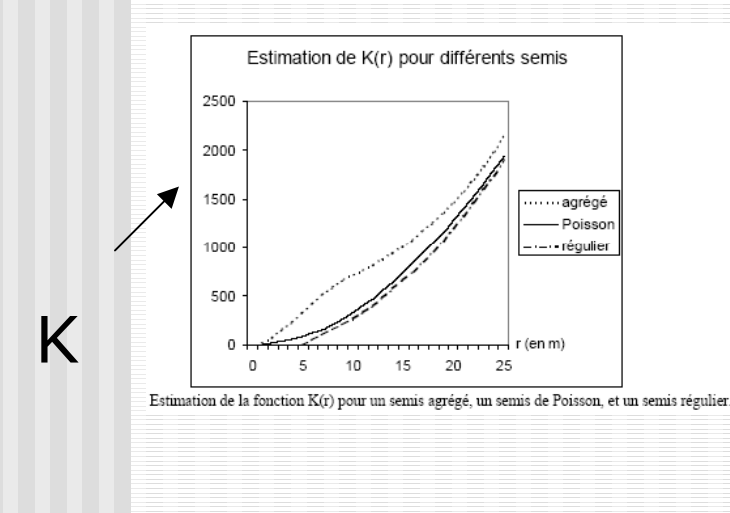

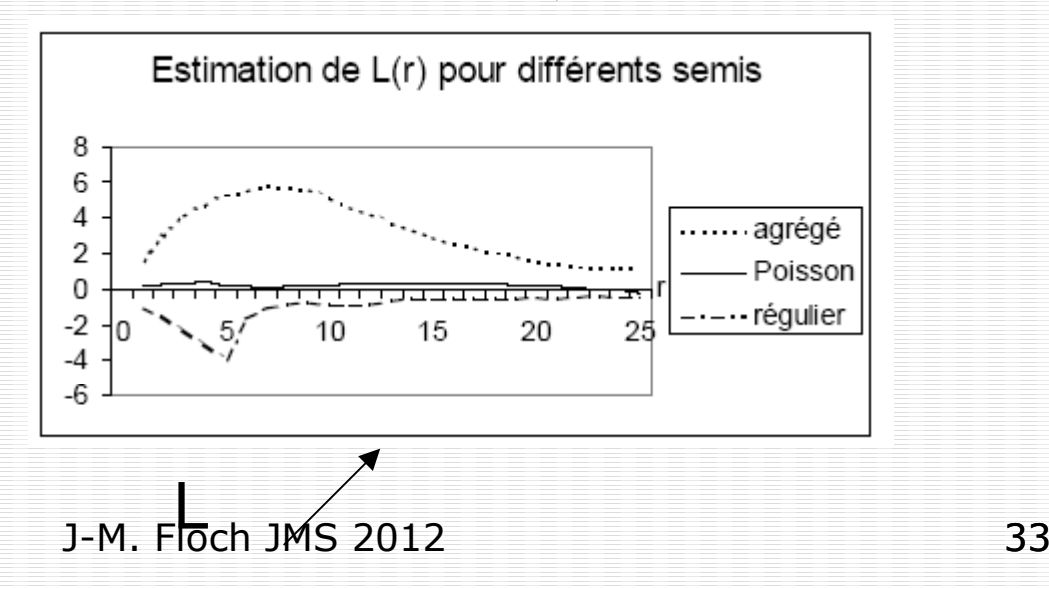

*rKr* −*Lr* $(r)$  =  $\pi$  $(r)$ 

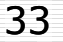

## De K et L à M….

■ Les fonctions K et L permettent de savoir si le processus est ou n'est pas homogène, mais comme toujours, par rapport à quoi (espace<br>« amornhe » R<sup>2</sup> ou espace structuré) « amorphe », R 2 ou espace structuré)

*Ensemble des équipements*

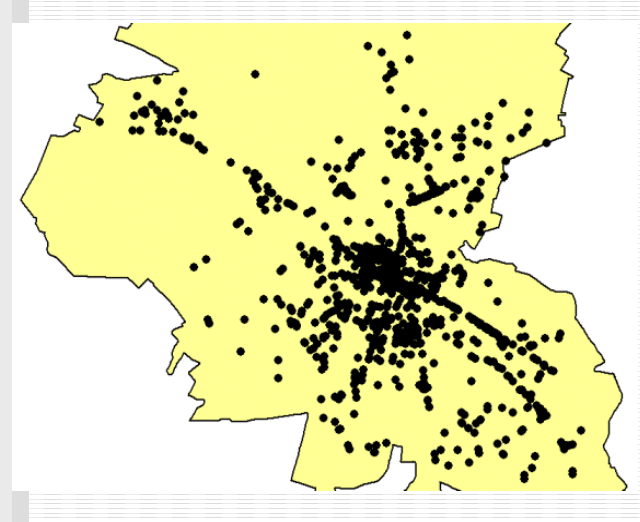

*Médecins généralistes*

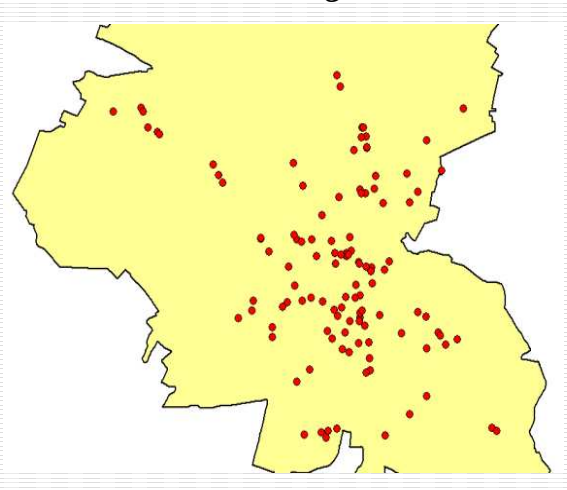

## Les travaux de E.Marcon et F.Puech

#### $\mathcal{L}(\mathcal{L})$ **Ils** visent :

- À prendre en compte la structure sous-<br>Liacente (dans notre cas la nonulation jacente ( dans notre cas, la population des bas revenus relativement à un espace peuplé et non à R<sup>2</sup>)<br>A neumettre (comme dans
- A permettre ( comme dans le cas des LISA de faire apparaître les zones de non-stationnarité

### La formulation de M

**Proportion moyenne de points de type Sk au voisinage de chaque entité de Sk**

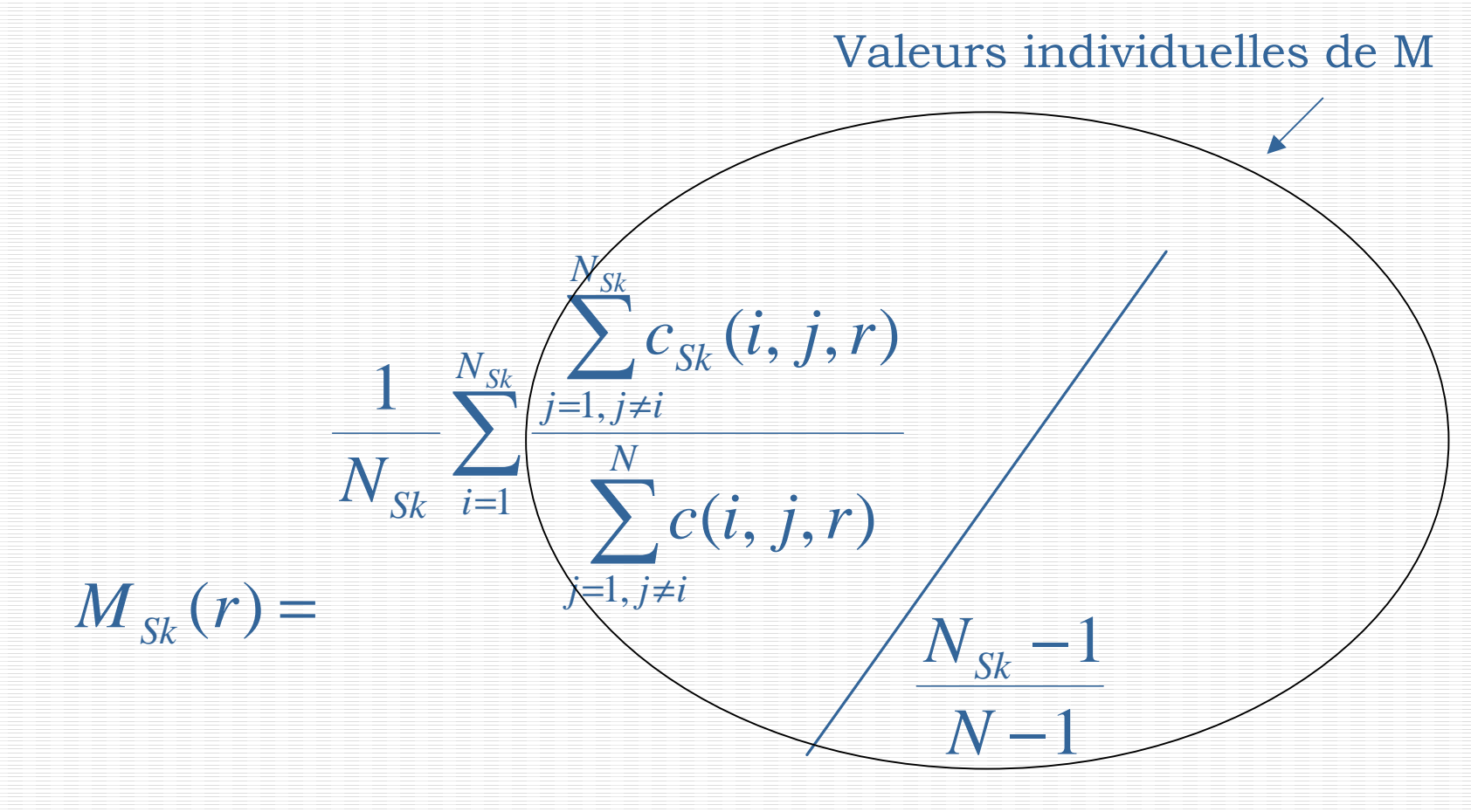

#### Lecture

- La fonction M est une mesure de concentration relative
- La référence pour la lecture de la fonction M est la valeur 18

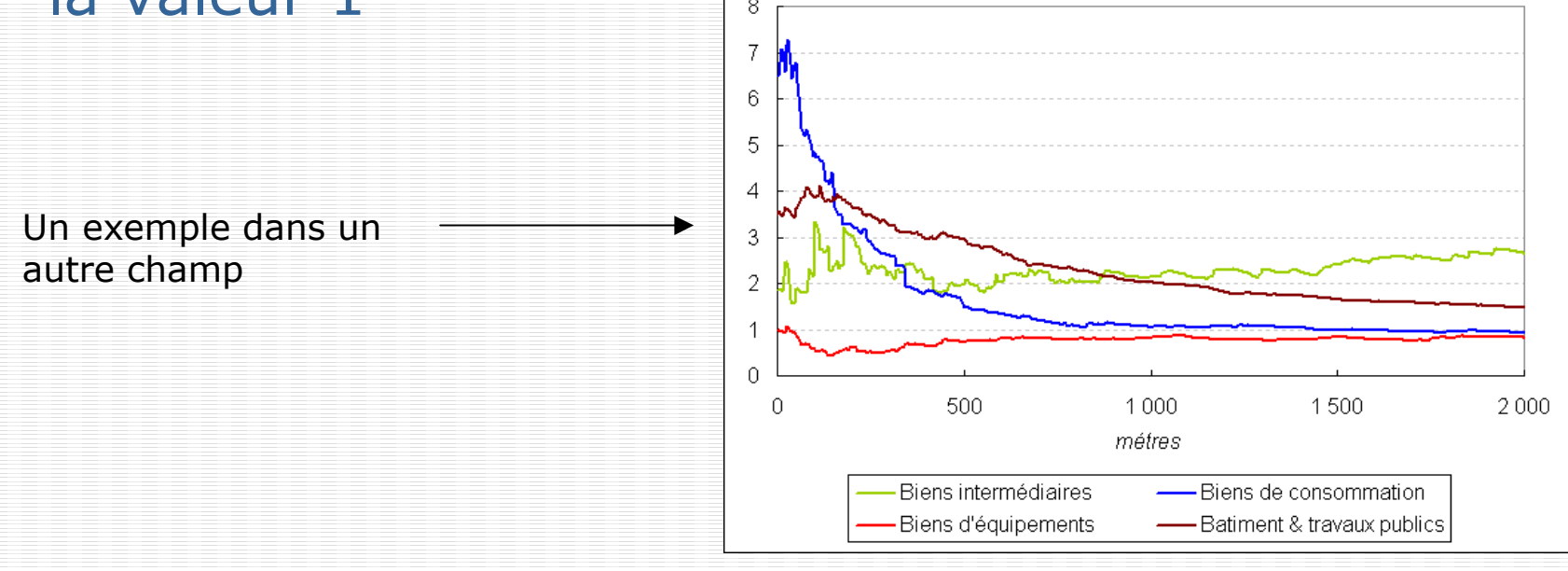

#### La fonction M pour les bas revenus

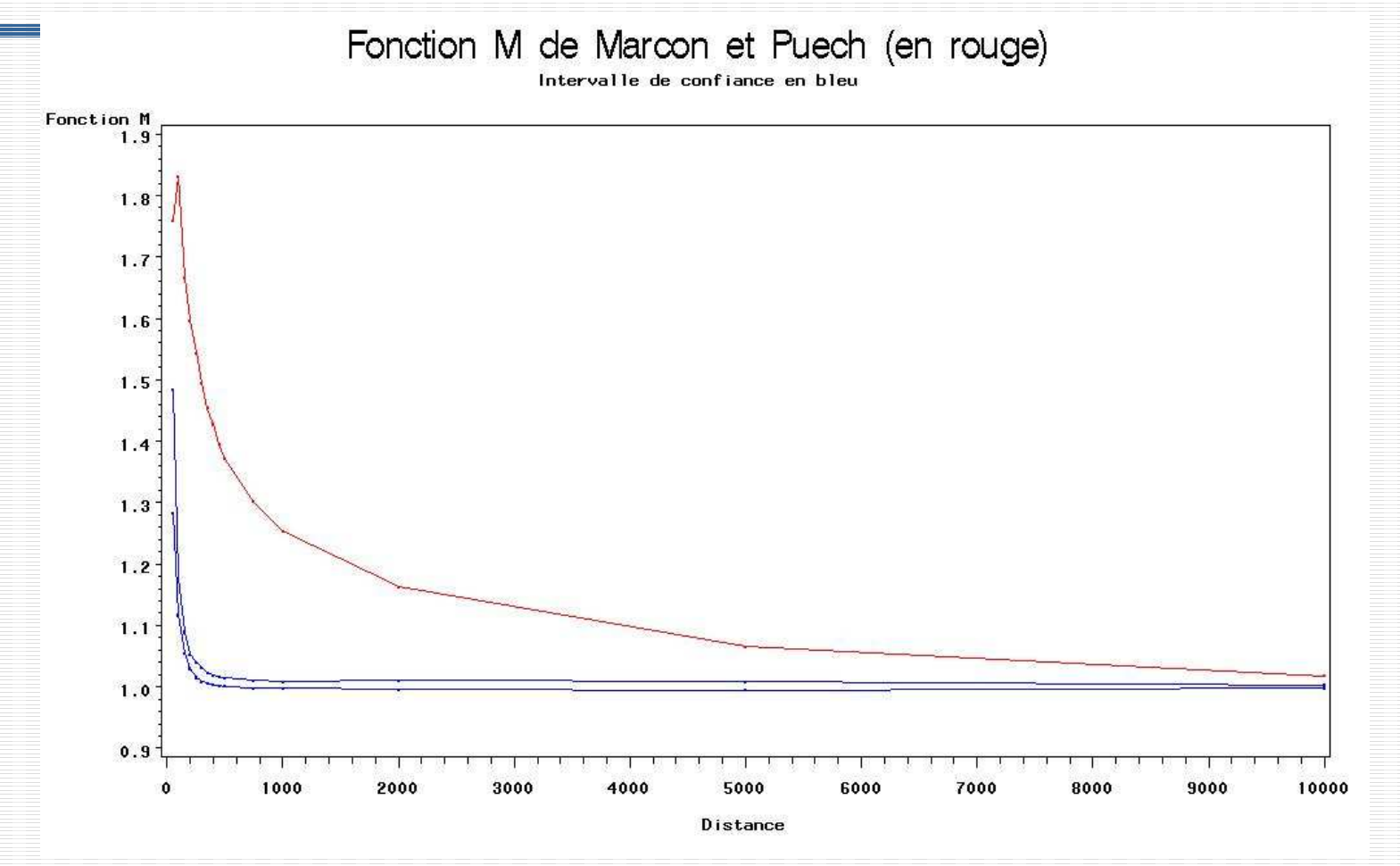

## Le repérage des zones

#### ■ Valeur locale Mi>1.8, à 100 m de distance<br>Niveau de revenu par carreau

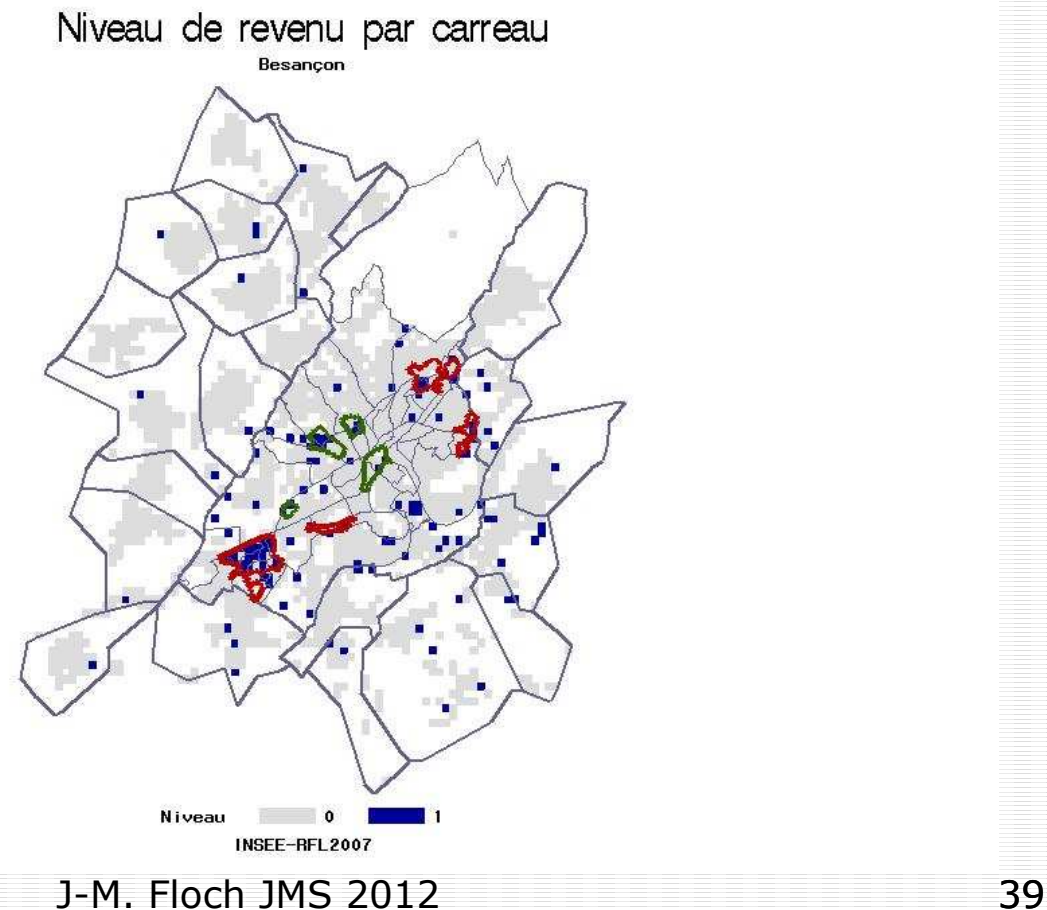

## Conclusion

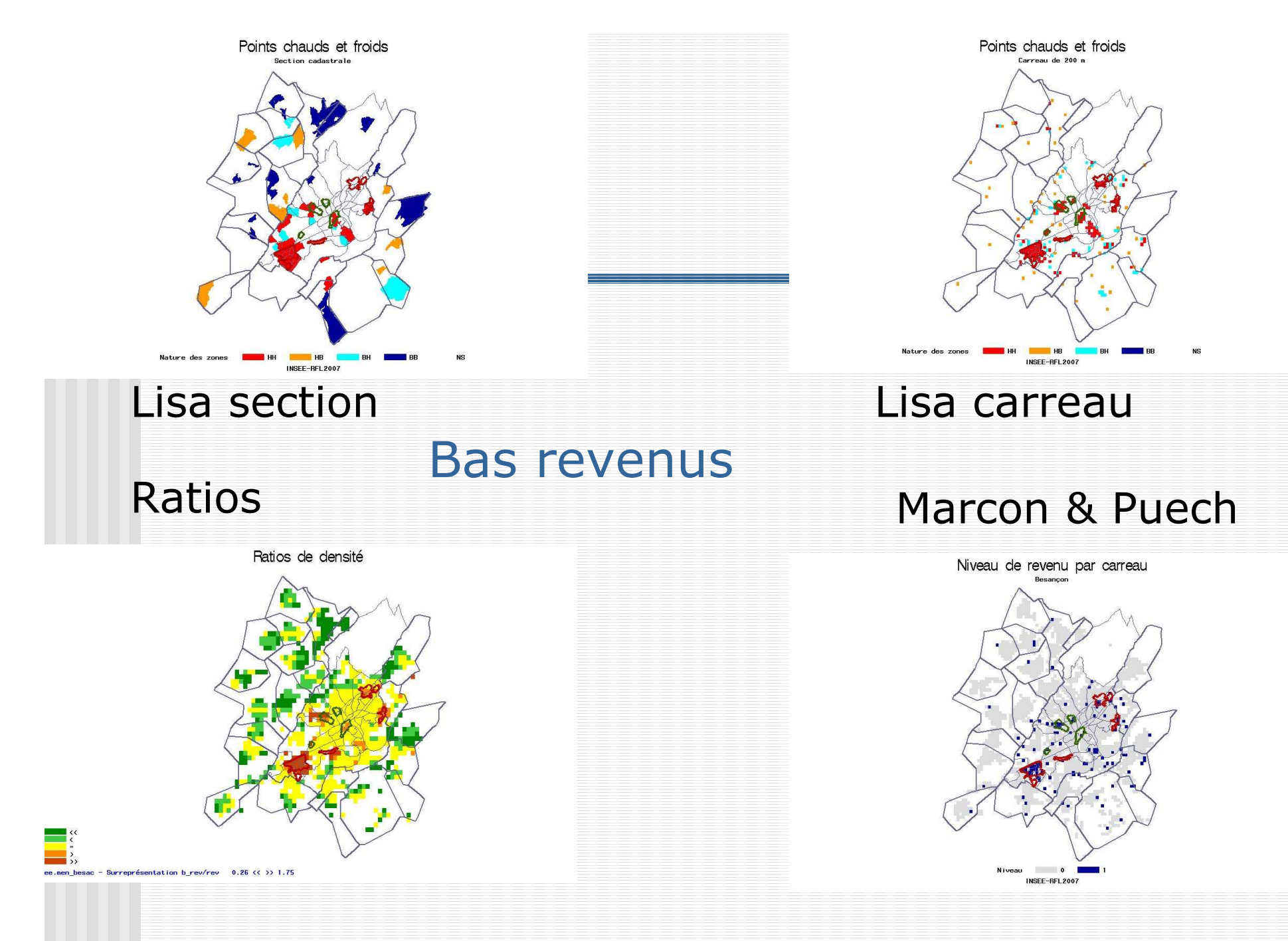

## Quelques remarques

- **Trois représentations cohérentes, ne laissant pas de laissant de laissant de laissant de la contrette de la contrette de la contrette de la contrette de la contrette de la contrette de la contrette de la contrette de la c** de côté de zones bien identifiées de difficultés sociales
- **Représentation plus approximative dans le cas** des sections cadastrales
- Les Lisa, qui n'utilisent que des taux peuvent contribuer à l'analyse. La disponibilité de données sur un maillage fin permet de meilleurs résultats.

Merci de votre attention

### Merci de votre attention